https://www.100test.com/kao\_ti2020/454/2021\_2022\_\_E4\_B8\_89\_E 7\_BA\_A7\_E7\_BD\_91\_E7\_c98\_454330.htm

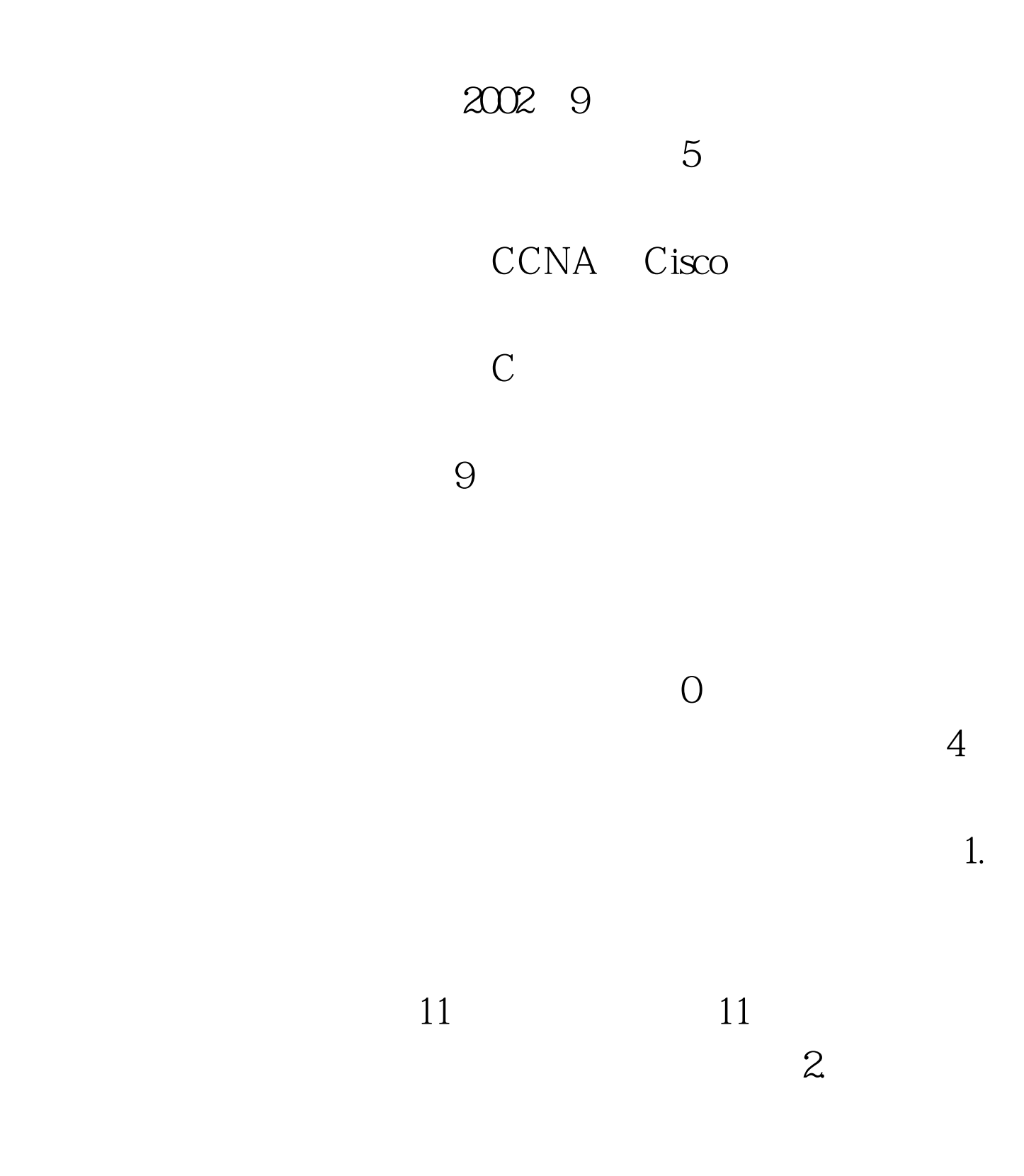

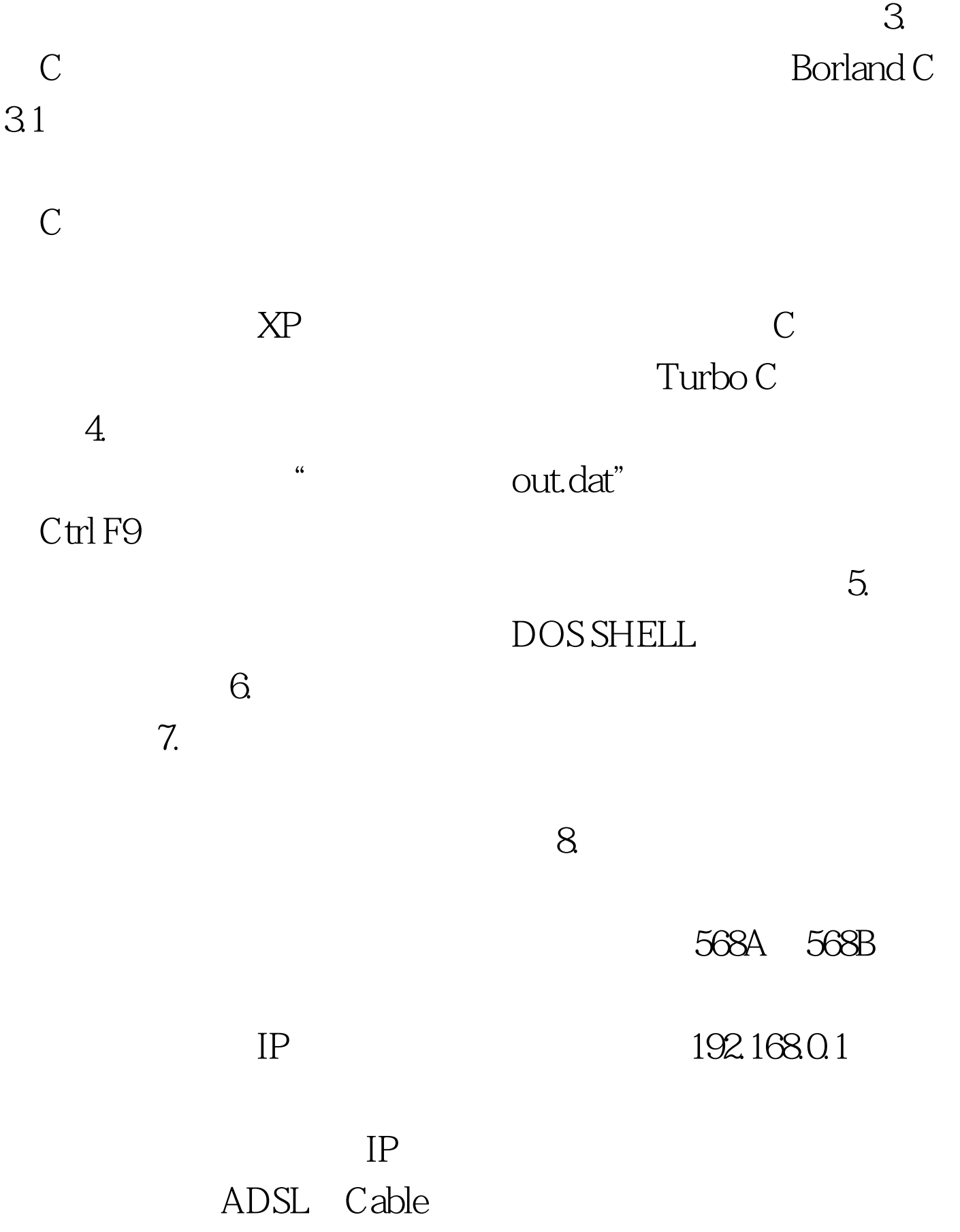

## $100T$ est www.100test.com